# **FastCourse Microsoft Excel 2019 & 365: Level 2 By Alex Scott**

**Table of Contents**

# **Excel Chapter 6: Advanced Workbook Formatting**

**Formatting with Themes** Customizing Themes **Cell Styles Using the Format Cells Dialog Box** Cell Borders and Fill **Creating Custom Number Formats** International Formatting **Customizing the Page Setup** Adding a Worksheet Background Image **Editing Document Properties Self-Assessment Apply Your Skills**

#### **Excel Chapter 7: Date Functions and Conditional Formatting**

**Date Serial Numbers Applying Custom Date Formatting Entering Time Information Using Date Functions Calculations Using Date and Time Conditional Formatting Using Graphics and Custom Rules** Conditional Formatting with Graphics The Conditional Formatting Rules Manager Conditional Formatting Using Formulas **Self-Assessment Apply Your Skills**

## **Excel Chapter 8: Financial Functions and What-If Analysis**

**Creating Financial Functions Input Value for Financial Functions** Financial Function Arguments PMT Function FV Function NPER Function **Using What-If Analysis Tools** Data Tables **Scenario Manager Goal Seek Self-Assessment Apply Your Skills**

## **Excel Chapter 9: Text and Conditional Functions, and Formula Auditing**

**Using Functions to Modify Text** Changing Case Extracting Text Merge and Modify Text with Functions and Flash Fill Other Text Functions **Creating Conditional Functions Using IF Criteria Nested Functions** The IFS Function The SWITCH Function **Troubleshooting Formulas** Trace Precedents and Trace Dependents Checking for Errors Evaluate a Formula The Watch Window **3-D Cell References Self-Assessment Apply Your Skills**

#### **Excel Chapter 10: Lookup Functions and Outlines**

**Introducing Lookup Functions** VLOOKUP and HLOOKUP **The Outline Feature Subtotals** The Subtotals Dialog Box **The Quick Analysis Tool Self-Assessment Apply Your Skills**

# **Index**

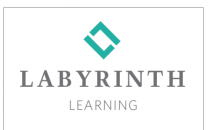